Principles of Programming Languages http://www.di.unipi.it/~andrea/Didattica/PLP-16/ Prof. Andrea Corradini Department of Computer Science, Pisa

### *Lesson 18*

- Names and bindings
- Storage organization
- Scopes and static scoping

#### (Recap) Abstract Machine for a Language **L**

- Given a programming language L, an Abstract Machine **M**, for **L** is a collection of data structures and algorithms which can perform the storage and execution of programs *written in L*
- Structure of an abstract machine:

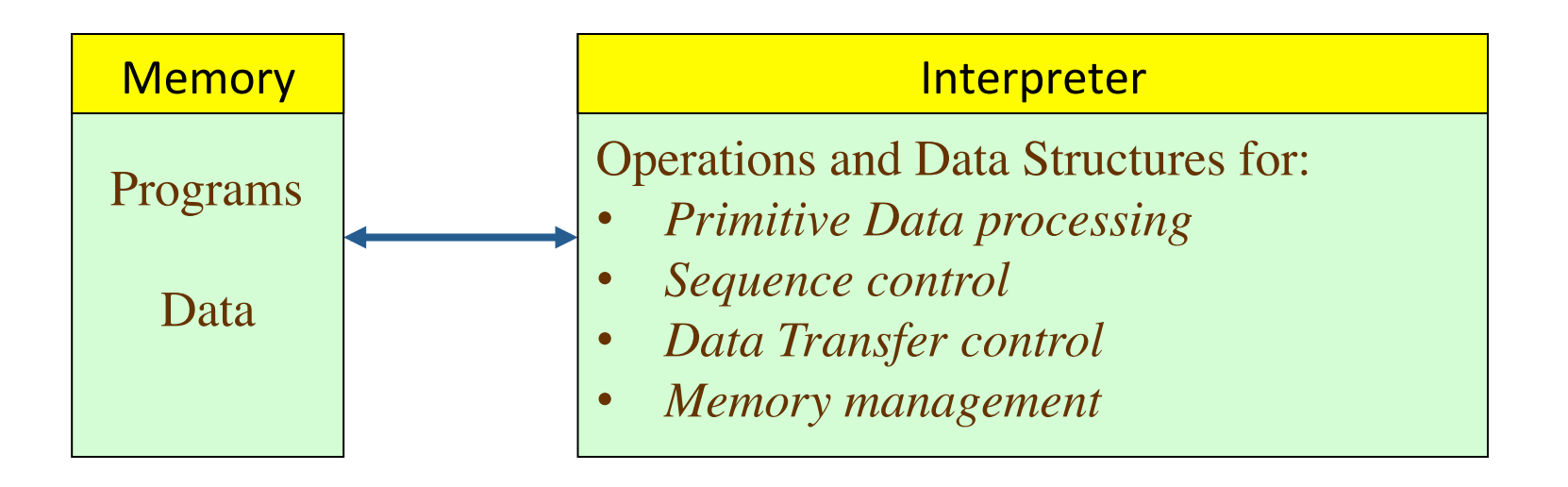

#### Programming Languages and Abstraction

- High Level PL's have been developed to
	- $-$  abstract from machine languages ( $\rightarrow$  portability)
	- make programming easier for software developers
- Each PL generation abstracts more
- Modern languages include sophisticated abstraction mechanisms to be used by programmers
- The study of PL's focuses on the study of abstractions, abstraction mechanisms, and how they can be implemented (efficiently...)

## Abstraction mechanisms

Abstraction Mechanisms are independent of the concept to be abstracted

- Naming
	- Associate a name with a possibly complex entity
- Abstraction by Parametrization
	- $-$  Abstracts from identity of data by using parameters
		- Procedures with parameter
		- Generic types, ...
- Abstraction by Specification
	- $-$  Abstracts from implementation details
		- Interfaces
		- Function prototypes, ...
- Discussed in depth in
	- $-$  [B. Liskov, J. Guttag] Program Development in Java: Abstraction, Specification, and Object-Oriented Design **Exercise 2 and August** 4

# PL's defining Abstract Machines

The definition of a PL mainly consists of defining

- the Abstract Machine components, and
- the abstraction mechanism [abs] to extend them:
	- $-$  Primitive Data processing [DP]
		- Data types and operations
		- Procedures, ...

#### $-$  Sequence control [SC]

• Control structures, ...

#### **- Data Transfer control [DTC]**

- Parameter passing mechanisms
- Scoping rules, ...

#### $-$  Memory management [MM]

• Static / stack / heap allocation mechanisms,  $\dots$ 

# Programming Language Concepts

- The proposed view allows us to relate the typical concepts of Programming Languages in a unifying framework
	- Names, bindings and scope **[abs]**
	- Values and data types **[DP]**
	- $-$  Variables and storage management [MM]
	- $-$  Control abstraction **[abs, SC]**
	- $-$  Data abstraction **[abs, DP]**
	- $-$  Generic abstraction [abs, DP]
	- Concurrency **[SC]**
- We will discuss some of them in generality, making reference to concrete examples when useful

## Run-time environment

- The compiler must implement the abstractions of the source programming languages, including *names*, *scopes*, *procedures*, *parameters*, …
- It creates and manages a *run-time environment* for providing such abstractions during execution
	- $-$  Layout and allocation of memory
	- $-$  Mechanism for accessing variables
	- $-$  Linkage between procedures, parameter passing mechanisms
	- $-$  Interface to Operating System, I/O, ...

## Names and abstraction

- Names are a fundamental abstraction mechanism
- Used by programmers and language designers to refer to variables, constants, operations, types, ...
- Their use applies to all dimensions of programming languages:
	- Control abstraction:
		- Control flow constructs (if-then, while, for, return) hide low-level machine ops
		- Subroutines (procedures and functions) allow programmers to focus on manageable subset of program text, hiding implementation details
	- $-$  Data abstraction:
		- User-defined data types
		- Object-oriented classes hide data representation details behind a set of operations

# **Bindings and Binding Time**

- A binding is an association between a name and an entity
- An entity that can have an associated name is called **denotable**
- **Binding time** is the time at which a *decision is made* to create a name  $\leftrightarrow$  entity binding (the actual binding can be created later):
	- $-$  Language design time
	- $-$  Language implementation time
	- $-$  Program writing time
	- $-$  Compile time
	- $-$  Link time
	- $-$  Load time
	- $-$  Run time

# **Binding Time Examples**

- Language design time: the design of specific program constructs (syntax), primitive types, and meaning (semantics)
	- $-$  Syntax (names  $\leftrightarrow$  grammar)
		- $if (a>0) b:=a; (C syntax style)$
		- if a>0 then b:=a end if (Ada syntax style)
	- $-$  Keywords (names  $\leftrightarrow$  builtins)
		- **class** (C++ and Java), endif or end if (Fortran, space insignificant)
	- Reserved words (names  $\leftrightarrow$  special constructs)
		- main (C), writeln (Pascal)
	- Meaning of operators (operator  $\leftrightarrow$  operation)
		- $\cdot$  + (add),  $\frac{1}{2}$  (mod),  $\star\star$  (power)
	- Built-in primitive types (type name  $\leftrightarrow$  type)
		- float, short, int, long, string

# Binding Time Examples (cont'd)

- Language **implementation time**: fixing implementation constants such as numeric precision, run-time memory sizes, max identifier name length, number and types of built-in exceptions, etc. (if not fixed by the language specification)
	- $-$  Internal representation of types and literals (type  $\leftrightarrow$  byte encoding, if not specified by language)
		- 3.1 (IEEE 754) and "foo bar" (\0 terminated or embedded string length)
	- $-$  Storage allocation method for variables (static/stack/heap)
- **Program writing time**: the programmer's choice of algorithms and data structures

# Binding Time Examples (cont'd)

- **Compile time**: the time of translation of high-level constructs to machine code and choice of memory layout for data objects
	- $-$  The specific type of a variable in a declaration (name  $\leftrightarrow$ type)
	- $-$  Storage allocation mechanism for a global or local variable  $(name \leftrightarrow allocation mechanism)$
- Link time: the time at which multiple object codes (machine code files) and libraries are combined into one executable (e.g. external names are bound)
	- $-$  Linking calls to static library routines (function  $\leftrightarrow$  address)
		- **printf** (in libc)
	- $-$  Merging and linking multiple object codes into one executable

# Binding Time Examples (cont'd)

- Load time: when the operating system loads the executable in memory (e.g. physical addresses of static data)
	- Loading executable in memory and adjusting absolute addresses
		- Mostly in older systems that do not have virtual memory
- **Run time**: when a program executes
	- Dynamic linking of libraries (library function↔library code)
		- DLL, dylib
	- $-$  Nonstatic allocation of space for variable (variable  $\leftrightarrow$  address)
		- Stack and heap
	- $-$  Type of a variable (variable  $\leftrightarrow$  address) in dynamically typed languages

# The Effect of Binding Time

- *Early binding times* (before run time, "static") are associated with greater efficiency and clarity of program code
	- $-$  Compilers make implementation decisions at compile time (avoiding to generate code that makes the decision at run time)
	- $-$  Syntax and static semantics checking is performed only once at compile time and does not impose any run-time overheads
- Late binding times (at run time, "dynamic") are associated with greater flexibility (but sometimes make the effects of executing the program obscure)
	- $-$  Compilers must generate the code that makes the decision at run time
	- $-$  Languages such as Smalltalk-80 with polymorphic types allow variable names to refer to objects of multiple types at run time
	- $-$  Method binding in object-oriented languages must be late to support **dynamic binding contains 14** and 14

## Binding Lifetime versus Object Lifetime

#### • **Key events**:

- $-$  Object creation ("Object" here is any entity in the programming language)
- $-$  Creation of bindings
- $-$  The object is manipulated via its binding
- Deactivation and reactivation of (temporarily invisible) bindings
- $-$  Destruction of bindings
- Destruction of objects
- **Binding lifetime**: time between creation and destruction of binding to object. Examples:
	- $-$  a pointer variable is set to the address of an object
	- $-$  a formal argument is bound to an actual argument
- **Object lifetime:** time between creation and destruction of an object

#### Binding Lifetime versus Object Lifetime (cont'd)

- Bindings are visible in scopes, portions of the program that can be determine statically or dinamically
- Bindings are temporarily invisible when code is executed where the binding (name  $\leftrightarrow$  object) is out of scope

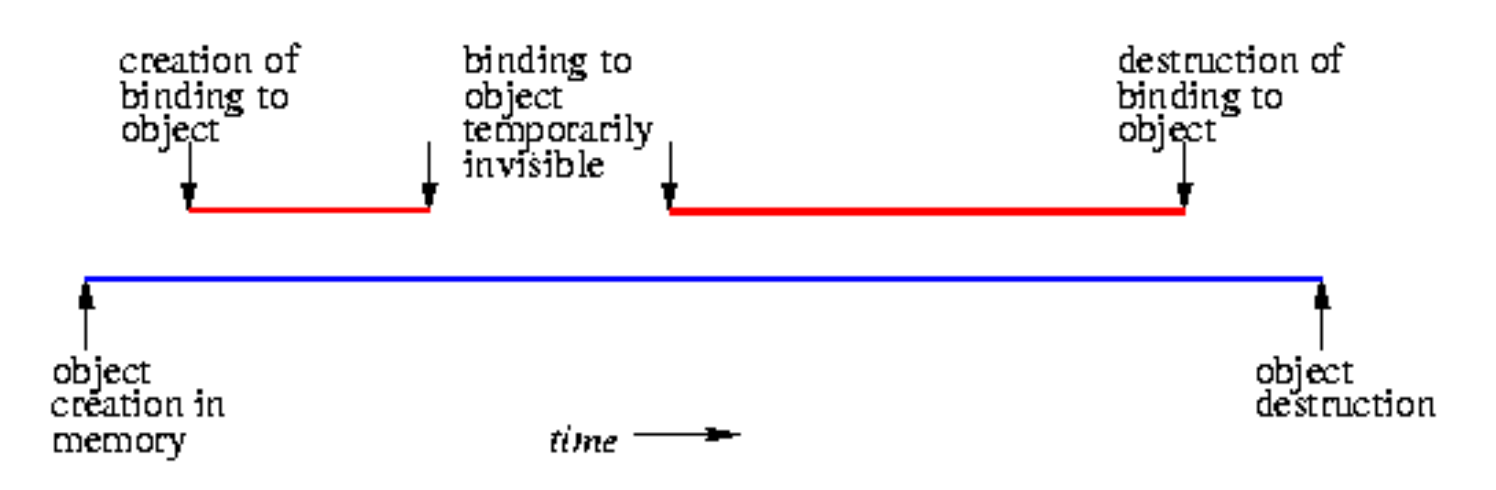

• Since scopes are typically nested, allocation of objects in memory can follow a stack based, LIFO policy

# **Object Storage**

- Objects (program data and code) have to be stored in memory during their lifetime
- Static objects have an absolute storage address that is retained throughout the execution of the program
	- $-$  Global variables and data
	- $-$  Subroutine code and class method code
- Stack objects are allocated in last-in first-out order, usually in conjunction with subroutine calls and returns
	- $-$  Actual arguments passed by value to a subroutine
	- $-$  Local variables of a subroutine
- **Heap objects** may be allocated and deallocated at arbitrary times, but require a storage management algorithm
	- Example: Lisp lists
	- $-$  Example: Java class instances are always stored on the heap

## Typical Program and Data Layout in Memory

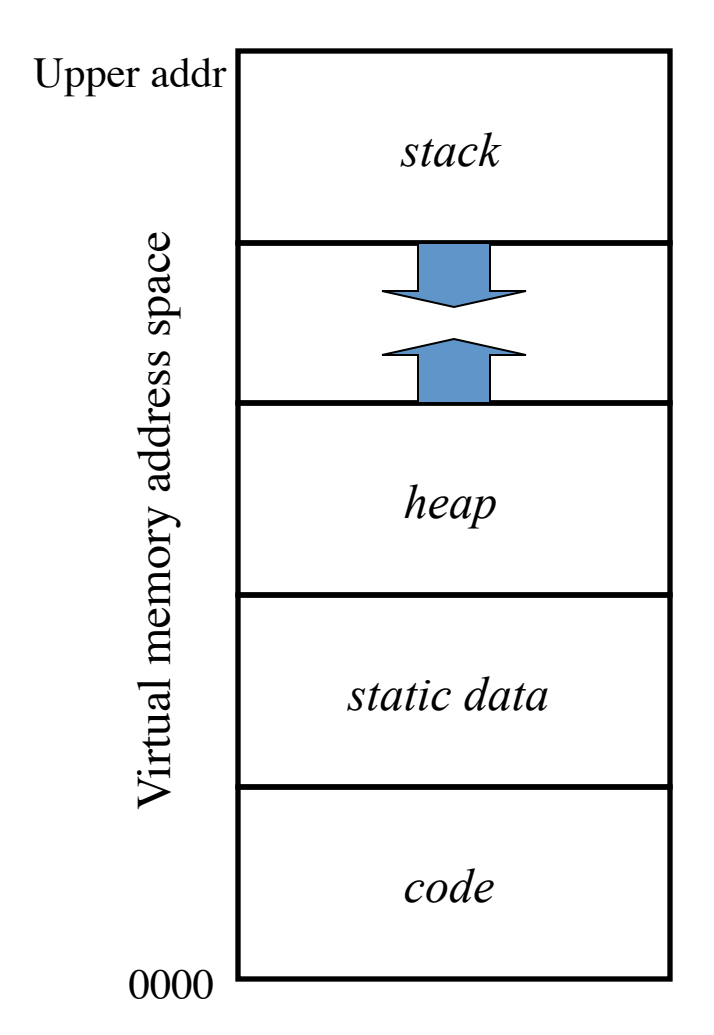

- The compiler assumes that the target program will run in a logical address space
- The operating system will map logical addresses to physical ones
- Program code is at the bottom of the memory region (code section)
	- $-$  The code section is protected from run-time modification by the OS
- Static data objects are stored in the static region
- Stack grows downward
- Heap grows upward

## **Static Allocation**

- Program code is statically allocated in most implementations of imperative languages
- Statically allocated variables are **history sensitive** 
	- $-$  Global variables keep state during entire program lifetime
	- $-$  Static local variables in C functions keep state across function invocations
	- $-$  Static members in Java classes are "shared" by objects and keep state during program lifetime (but they are allocated in the heap...)
- Advantage of statically allocated object is the fast access due to absolute addressing of the object
	- $-$  Address determined by the compiler, does not need to be computed at runtime
	- $-$  Problem: static allocation of local variables cannot be used for *recursive* subroutines: each new function instantiation needs fresh locals

# **Static Allocation** A paradigmatic example: Fortran 77

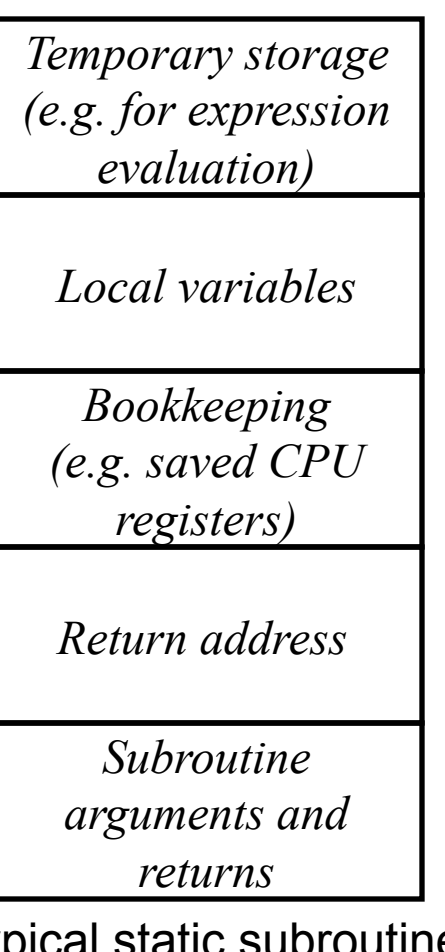

frame layout

- Fortran 77 has no recursion
- Global and local variables are statically allocated as decided by the compiler
- Global and local variables are referenced at absolute addresses
- Avoids overhead of creation and destruction of local objects for every subroutine call
- Each subroutine in the program has a *subroutine frame* that is statically allocated
- This subroutine frame stores all subroutine-relevant data that is needed to execute
- Inefficient use of memory, even in absence of recursion

## **Stack Allocation**

- Each instance of a subroutine that is active has a *subroutine frame* (or *activation record*) on a run-time stack
	- $-$  Compiler generates subroutine calling sequence to setup frame, call the routine, and to destroy the frame afterwards
- Subroutine frame layouts vary between languages, implementations, and machine platforms
- Typically the stack is accessed through two pointers:
	- $-$  The *stack pointer* (sp) points to the next available free space on the stack
	- $-$  The *frame pointer* (fp) points to the activation record of the currently active subroutine
- Some languages use only the *stack pointer*, like C
- Stack and frame pointer are usually in registers

## Typical Stack-Allocated **Activation Record**

Typical subroutine frame layout *Temporary storage (e.g. for expression evaluation) Local variables Bookkeeping (e.g. saved CPU registers) Return address Subroutine arguments and returns*  fp Lower addr Higher addr

- A *frame pointer* (**fp**) points to the frame of the currently active subroutine at run time
- Subroutine arguments, local variables, and return values are accessed by constant address offsets from the **fp**
- Sometimes arguments and/or the return value are placed in registers

## Activation Records on the Stack

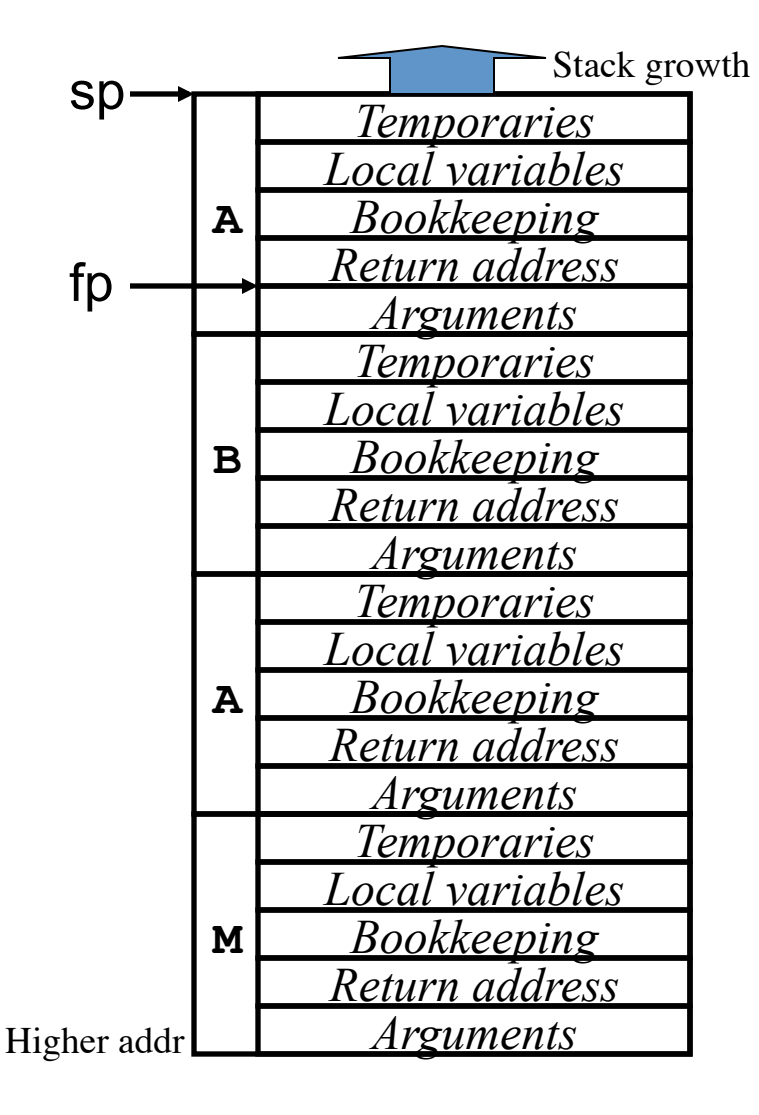

- Activation records are pushed and popped onto/from the runtime stack
- The *stack pointer* (sp) points to the next available free space on the stack to push a new activation record onto when a subroutine is called
- The *frame pointer* (fp) points to the activation record of the currently active subroutine, which is always the topmost frame on the stack
- The fp of the previous active frame is saved in the current frame and restored after the call
- In this example: **M** called **A A** called **B B** called **A**

### Example Activation Record

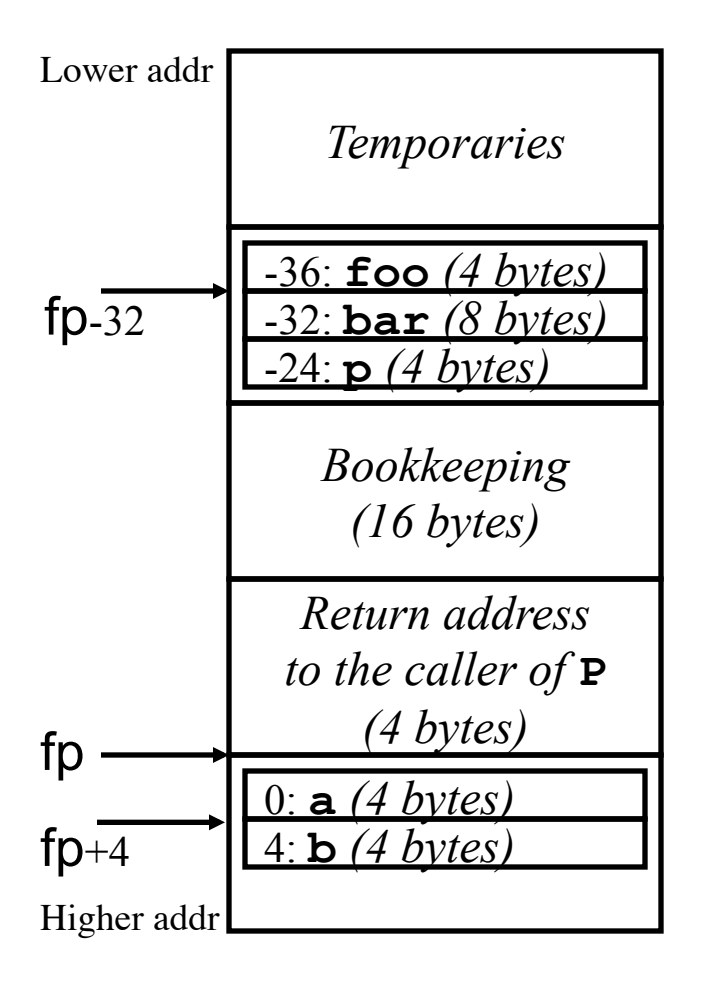

- The size of the types of local variables and arguments determines the **fp** offset in a frame
- Example Pascal procedure:

```
procedure P(a:integer, 
              var b:real) 
(* a is passed by value 
    b is passed by reference, 
      = pointer to b's value 
*)
var
   foo:integer;(* 4 bytes *)
   bar:real; (* 8 bytes *)
   p:^integer; (* 4 bytes *)
begin 
   ...
```
**end** 

### Generating Code for Stack Allocation of Activation Records

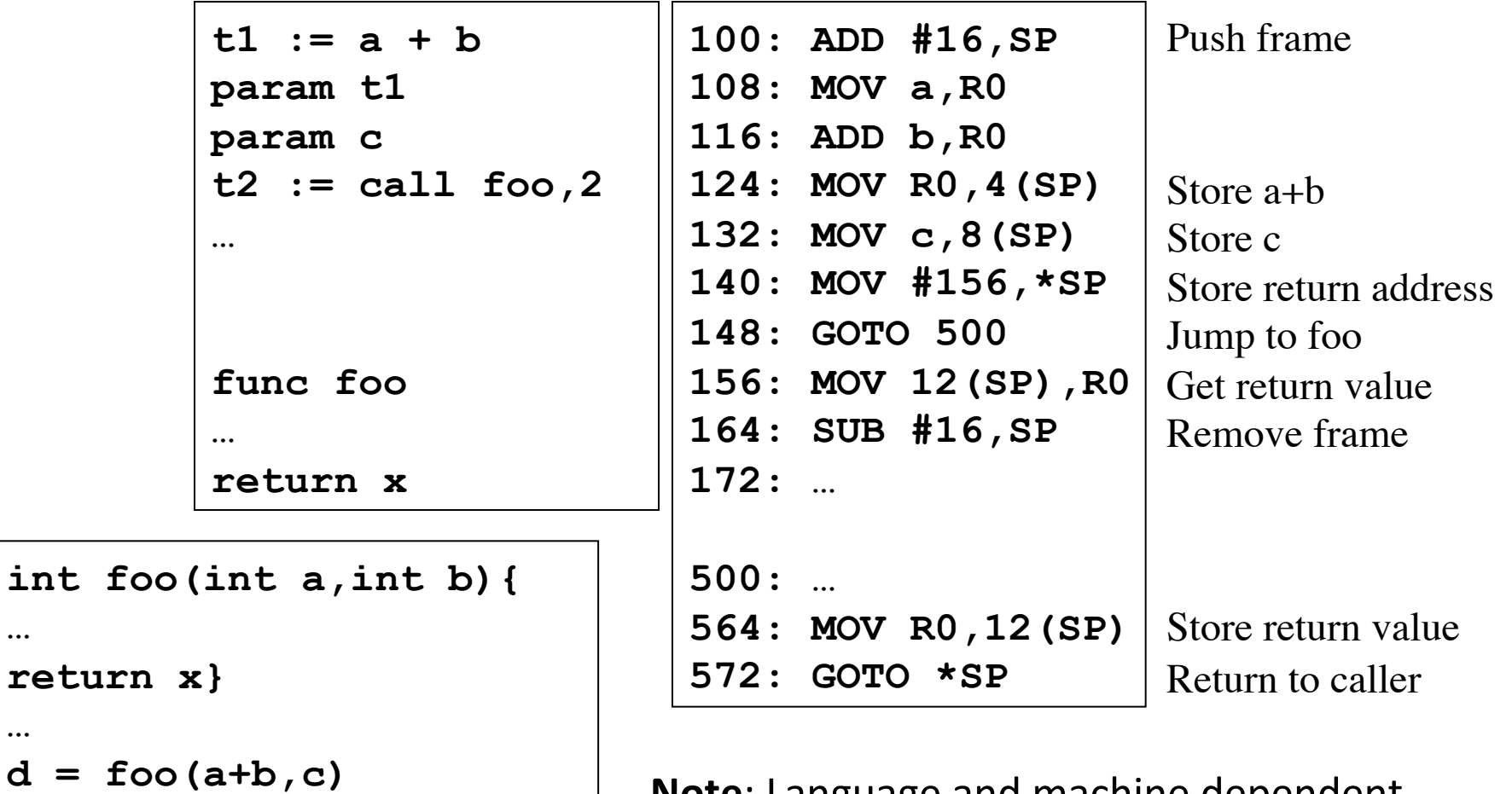

**…** 

**…** 

**…** 

**return x}** 

25 **Note**: Language and machine dependent Here we assume C-like implementation with SP and no FP

# **Heap Allocation**

#### • Objects allocated on heap if

- $-$  **Lifetime**: not bound to a subroutine
	- Eg: **Unlimited extent**
- $-$  **Multiplicity**: more than one
	- Records, class instances, ...
- **Size**: dynamic
	- Dynamic arrays
	- Variable length strings
	- Sets, Lists, Queues, ...
- Some languages use heap allocation almost by default
	- $-$  Scripting and functional languages

#### • Implicit heap allocation

- $-$  Done automatically when creating data structures
- **Explicit heap allocation:** 
	- $-$  Statements and/or functions for allocation and deallocation
	- Malloc/free, new/delete

# Heap Allocation Algorithms

- The heap is organized as a list of free blocks of memory
- Heap allocation (triggered e.g. by *malloc* in C, or by new in Pascal, Java, C++) is performed by searching the heap for available free space
- Deletion of objects leaves free blocks in the heap that can be reused
- *Internal heap fragmentation*: if allocated object is smaller than the free block the extra space is wasted
- *External heap fragmentation*: smaller free blocks cannot always be reused resulting in wasted space

## Heap Allocation Algorithms (cont'd)

- Maintain a linked list of free heap blocks
- **First-fit**: select the first block in the list that is large enough
- **Best-fit**: search the entire list for the smallest free block that is large enough to hold the object
- If an object is smaller than the block, the extra space can be added to the list of free blocks
- When a block is freed, adjacent free blocks are merged
- **Buddy system**: use heap pools of standard sized blocks of size 2*<sup>k</sup>*
	- If no free block is available for object of size between 2*<sup>k</sup>*-1+1 and 2*<sup>k</sup>* then find block of size 2*<sup>k</sup>*+1 and split it in half, adding the halves to the pool of free 2*<sup>k</sup>* blocks, etc.
- **Fibonacci heap**: use heap pools of standard size blocks according to Fibonacci numbers
	- More complex but leads to slower internal fragmentation

## Problems with **explicit** heap allocation

- Explicit manual deallocation errors are among the most expensive and hard to detect problems in real-world applications
	- $-$  If an object is deallocated too soon, a reference to the object becomes a **dangling reference**
	- $-$  If an object is never deallocated, the program **leaks memory**
- Automatic garbage collection removes all objects from the heap that are not accessible, i.e. are not referenced, putting them in the free list
	- $-$  Disadvantage is GC overhead, but GC algorithm efficiency has been improved
	- $-$  Not always suitable for real-time processing
	- $-$  Several algorithms available

# Scope of a binding

- The **scope of a binding** is the textual region of a program in which a name-to-object binding is active
- **"Scope"**: textual region of maximal size where bindings are not destroyed
	- Module, class, subroutine, block, record/object
- Statically scoped language: the scope of bindings is determined at compile time
	- $-$  Used by almost all but a few programming languages
	- $-$  More intuitive to user compared to dynamic scoping
- Dynamically scoped language: the scope of bindings is determined at run time
	- $-$  Used e.g. in Lisp (early versions), APL, Snobol, and Perl (selectively)
- The difference is only relevant for *non-local bindings*: those which are neither global nor created locally in the scope

# Static (lexical) scoping

- The bindings between names and objects can be determined by examination of the program text
- **Scope rules** of the language define the scope of bindings
	- $-$  Early Basic: all variables are global and visible everywhere
	- Fortran 77:
		- scope of local variables limited to the subroutine (unless "save"ed, like "static" in C);
		- scope of global variable is the whole program text unless hidden
	- $-$  Algol 60, Pascal, Ada, ... : allow **nested subroutine** definitions
	- Java, … : allow *nested classes*
		- Adopt the **closest nested scope rule**

#### Closest Nested Scope Rule

**procedure P1(A1:T1)** 

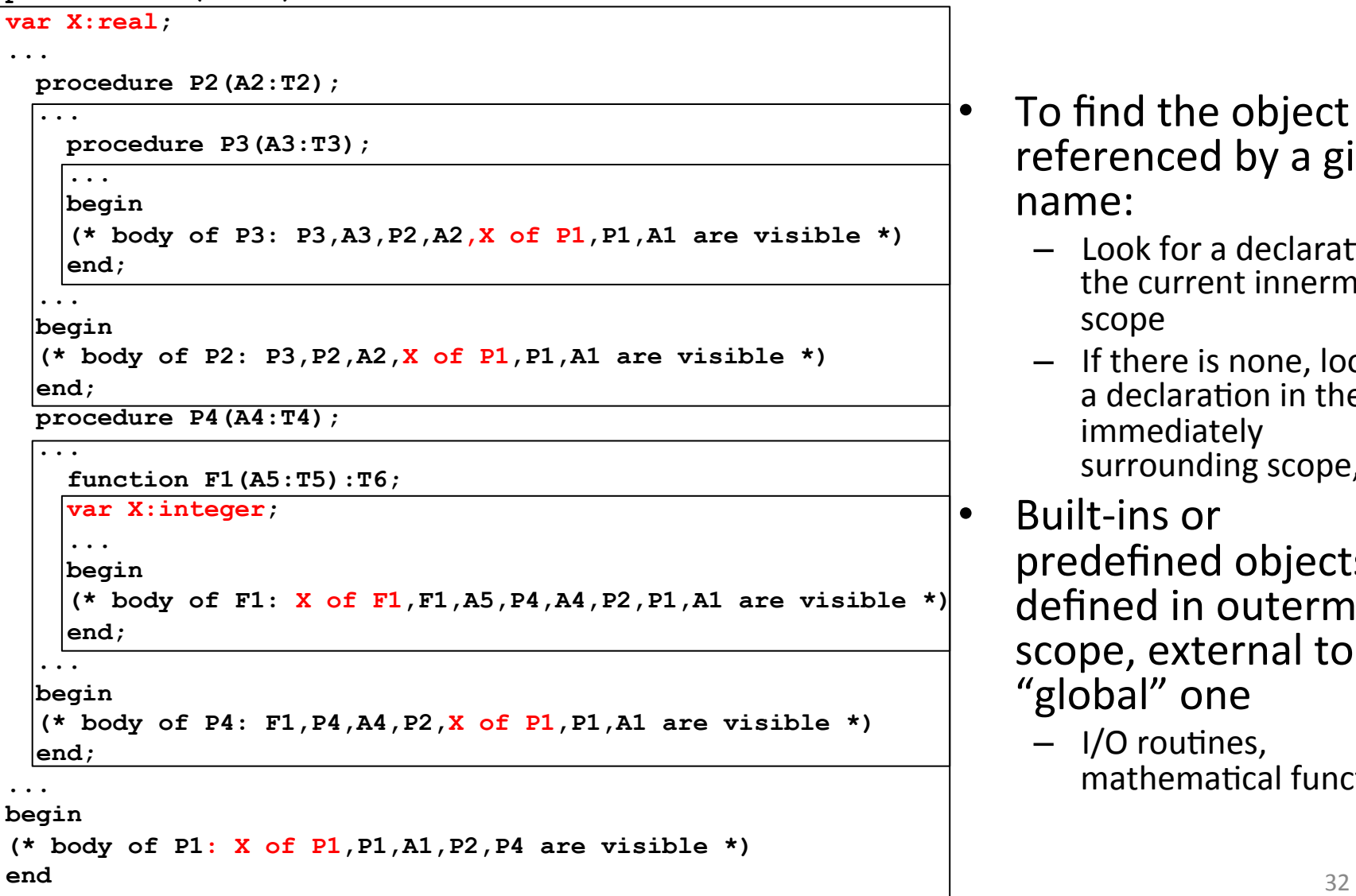

To find the object referenced by a given name: 

- $-$  Look for a declaration in the current innermost scope
- If there is none, look for a declaration in the immediately surrounding scope, etc.
- Built-ins or predefined objects as defined in outermost scope, external to the "global" one
	- $-$  I/O routines, mathematical functions

## Static Scope Implementation with Static Links

- Access to **global variable**: compiled using constant address
- Access to **local variable**: compiled using *frame pointer* (stored in a register) and *statically known offset*:  $\leq$ offset>(FP)
- Access to **nonlocal variable?**
- Scope rules are designed so that we can only refer to variables that are *alive*: the variable must have been stored in the activation record of a subroutine
- If a variable is not in the local scope, we are sure there is an activation record for the surrounding scope already allocated on the stack:
	- $-$  The current subroutine can only be called when it was visible
	- $-$  The current subroutine is visible only when the surrounding scope is active
- Each frame on the stack contains a *static link* pointing to the frame of the **static** parent

### Example Static Links

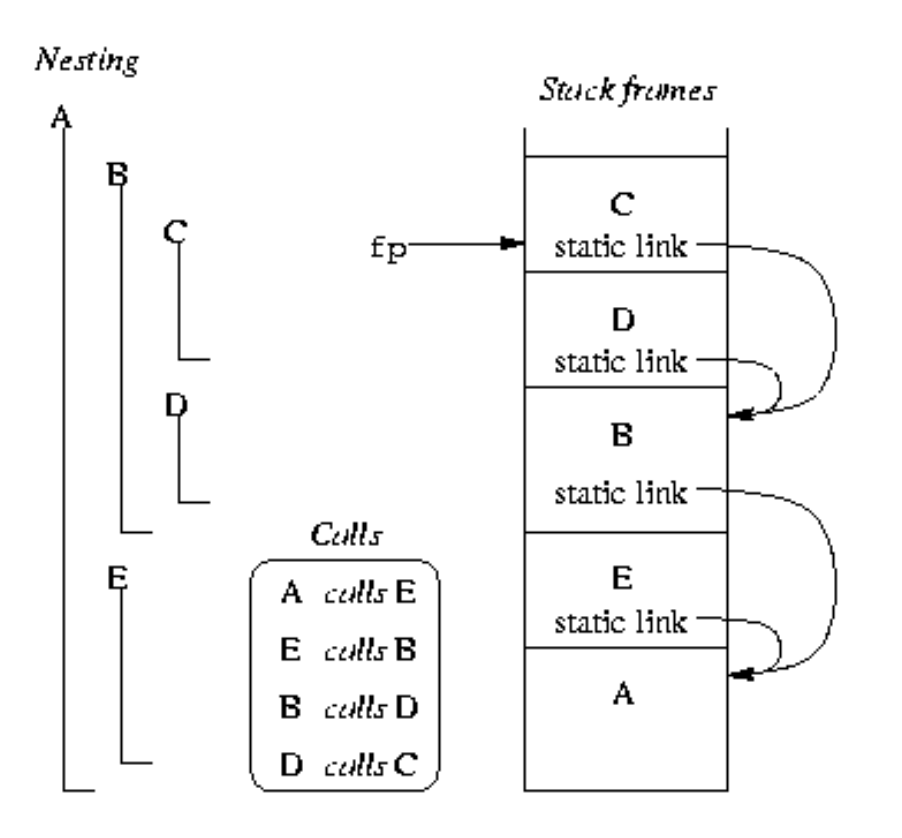

- Subroutines C and D are declared nested in B
	- $-$  B is static parent of C and D
- B and E are nested in A  $-$  A is static parent of B and E
- The **fp** points to the frame at the top of the stack to access locals
- The static link in the frame points to the frame of the static parent

# A Typical Calling Sequence

- The caller
	- $-$  Saves (in the dedicated area in its activation record) any **registers** whose values will be needed after the call
	- $-$  Computes values of **actual parameters** and moves them into the stack or registers
	- $-$  Computes the **static link** and passes it as an extra, hidden argument
	- $-$  Uses a special subroutine call instruction to jump to the subroutine, simultaneously passing the **return address** on the stack or in a register
- In its prologue, the callee
	- $-$  allocates a frame by subtracting an appropriate constant from the sp
	- $-$  saves the old **fp** into the stack, and assigns it an appropriate new value
	- $-$  saves any **registers** that may be overwritten by the current routine (including the **static link** and **return address**, if they were passed in registers)

# A Typical Calling Sequence (cont'd)

- After the subroutine has completed, the callee
	- $-$  Moves the return value (if any) into a register or a reserved location in the stack
	- $-$  Restores registers if needed
	- $-$  Restores the **fp** and the **sp**
	- $-$  Jumps back to the return address
- Finally, the caller
	- $-$  Moves the return value to wherever it is needed
	- $-$  Restores registers if needed

## **Static Chains**

- How do we access non-local objects?
- The static links form a static chain, which is a linked list of static parent frames
- When a subroutine at nesting level *j* has a reference to an object declared in a static parent at the surrounding scope nested at level *k*, then *j*-*k* static links form a static chain that is traversed to get to the frame containing the object
- The compiler generates code to make these traversals over frames to reach non-local objects

### Example Static Chains

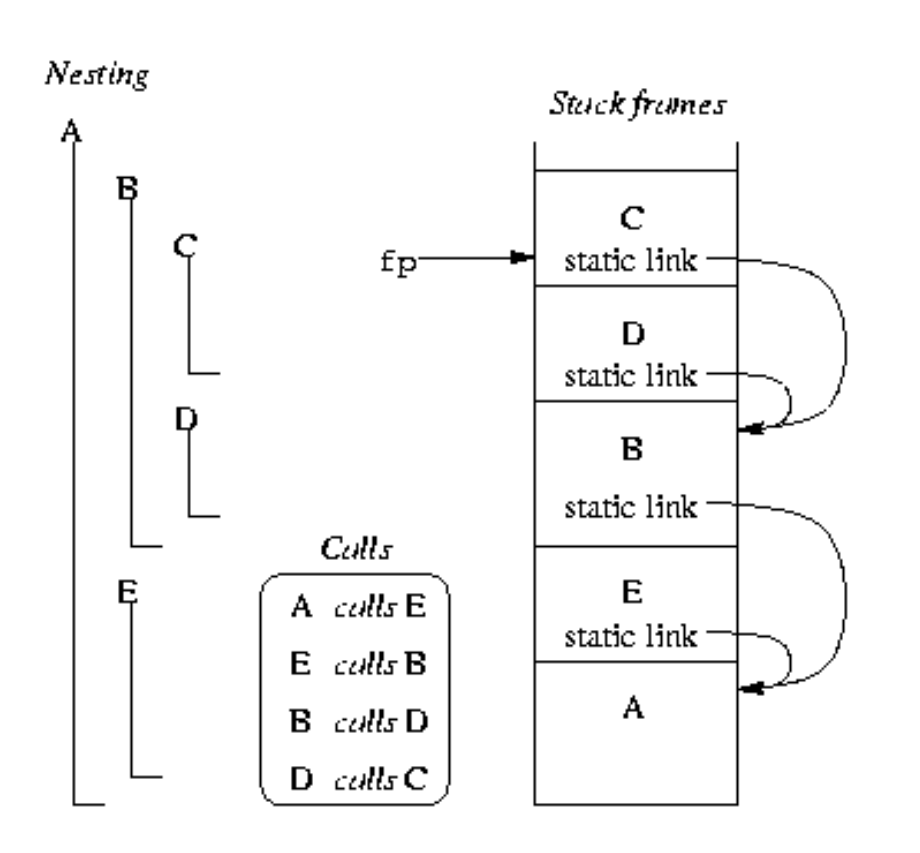

- Subroutine A is at nesting level 1 and C at nesting level 3
- When C accesses an object of A, 2 static links are traversed to get to A's frame that contains that object

# **Displays**

- Access to an object in a scope k levels out requires that the static chain be dereferenced *k* times.
- An object *k* levels out will require  $k + 1$  memory accesses to be loaded in a register.
- This number can be reduced to a constant by use of a **display**, a vector where the k-th element contains the pointer to the activation record at nesting level  $k$  that is currently active.
- Faster access to non-local objects, but bookeeping cost larger than that of static chain